# FORMATION INTRA-ENTREPRISE :

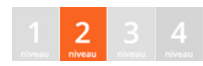

# Contenu pédagogique **WEBSERVICES**

Vous apprendrez les concepts de création et consommation de webservices SOAP et REST en manipulant les formats XML et JSON.

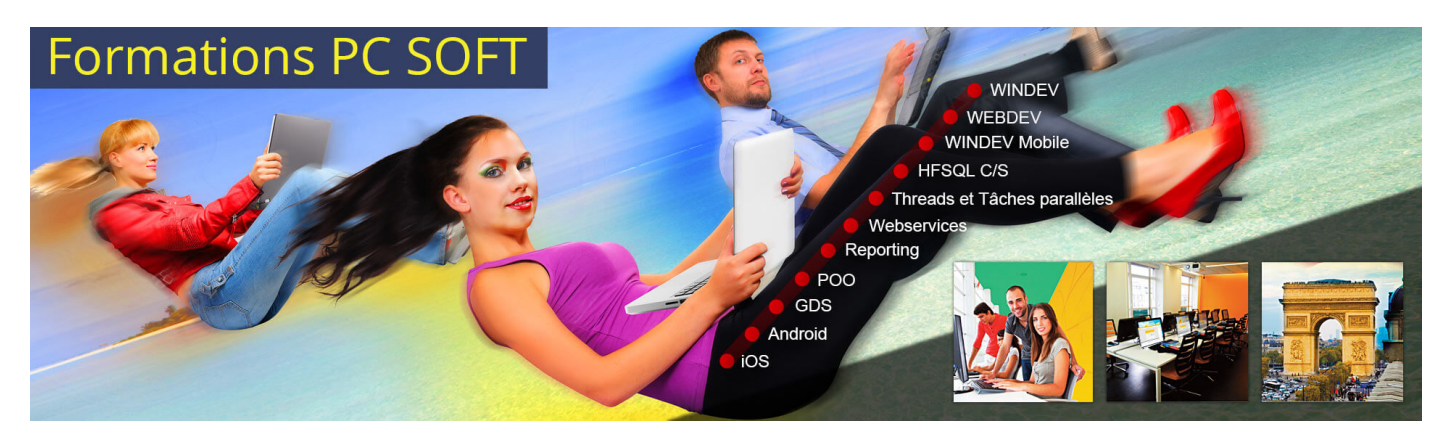

#### Pré-requis (à qui s'adresse cette formation ?)

Cette formation pour développeurs est destinée aux utilisateurs ayant déjà développé des applications avec les AGL DevOps de PC SOFT (WINDEV/WEBDEV) ou ayant préalablement suivi les formations "Fondamentaux" de [WINDEV](https://pcsoft.fr/formation/windev/fondamentaux-1-et-2/intra-entreprise.html) ou [WEBDEV.](https://pcsoft.fr/formation/webdev/fondamentaux-1-et-2/intra-entreprise.html)

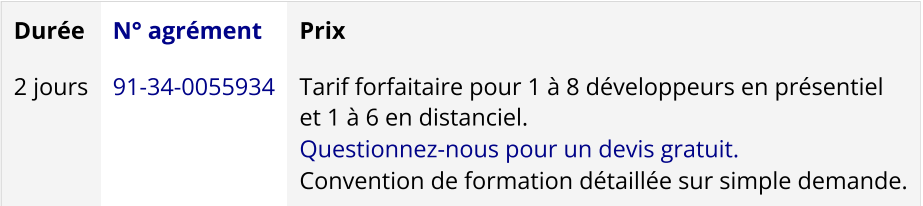

Nous pouvons vous proposer comme contenu pédagogique de cette formation : (Le contenu pédagogique peut être totalement personnalisé)

# Contenu pédagogique :

# **Objectifs**

# Vous apprendrez à :

- Créer des Webservices SOAP (sujets 1,3)
- Créer des Webservices REST (sujets 2,3)
- Consommer des Webservices SOAP (sujets 1,3)
- Consommer des Webservices REST (sujets 2,3)

#### Formation [intra-entreprise](javascript:lirelasuite() en présentiel

#### Pour chaque stagiaire, il est mis à disposition :

- Un support de cours papier
- Un bloc note
- Un stylo

Le formateur qui assure la formation est un salarié PC SOFT expérimenté.

#### Formation [intra-entreprise](javascript:lirelasuite() en distanciel

Le temps de la formation, vous êtes en contact permanent avec le formateur via le logiciel GotoMeeting (©), qui permet de partager votre écran et le sien.

Vous pouvez également communiquer avec les autres participants pour garder une convivialité à la formation et un échange technique productif.

Le support de cours (format PDF) vous est envoyé avec la convocation avant le début de la formation. Il vous suffit juste d'avoir le produit PC SOFT (en dernière version) nécessaire à la formation installé sur votre machine. (Si tel n'est pas le cas, contactez-nous avant la formation au +33 [\(0\)4](tel:+33467032032) 67 032 032 ou [formation@pcsoft.fr](mailto:formation@pcsoft.fr) afin de trouver une solution ensemble)

Pour en savoir plus sur le [déroulement](https://pcsoft.fr/formation/comment-se-deroule-votre-formation.html) de la formation en distanciel

# Moyens de suivi de l'exécution de la formation

En fin de stage, l'évaluation de l'acquisition des compétences est faite via un QCM. Une attestation de fin de formation est remise à chaque stagiaire.

# Programme (détails de cette formation)

Le formateur s'appuie sur le support de cours, adapté aux objectifs de la formation. (le support est fourni en début du stage)

Ce support de cours est découpé en sujets.

Chaque sujet est organisé en 3 axes :

- 1. présentation théorique du sujet par le formateur et questions/réponses éventuelles
- 2. exercice de mise en application (travail individuel) dans un temps imparti le formateur reste à disposition de chacun pour aider et apporter des explications supplémentaires.
- 3. correction de l'exercice avec toutes les explications nécessaires et questions/réponses éventuelles

le formateur s'assure que chaque stagiaire a bien assimilé l'exercice avant de poursuivre.

Toutes ces méthodes et ces exercices vous serviront à mettre en pratique vos acquis dès votre retour dans votre entreprise.

# Sujet 1. Les Webservices SOAP (4.5 heures)

- Consommer un Webservice existant
- Créer, déployer et consommer un Webservice SOAP avec WINDEV

# Sujet 2. Les Webservices REST (4.5 heures)

- Consommer un Webservice existant
- Créer et consommer un Webservice REST

# Sujet 3. Programmation (5 heures)

- Sérialisation / Désérialisation
- Structures
- Tableaux de structures
- L'encodage base64, Le cryptage
- Le format JSON
- Le format XML
- Classes
- Tableaux de classes
- La documentation YAML OpenAPI
- Les fonctions HTTPEnvoie()/RestEnvoie()
- La génération automatique des points d'entrée
- Le databinding

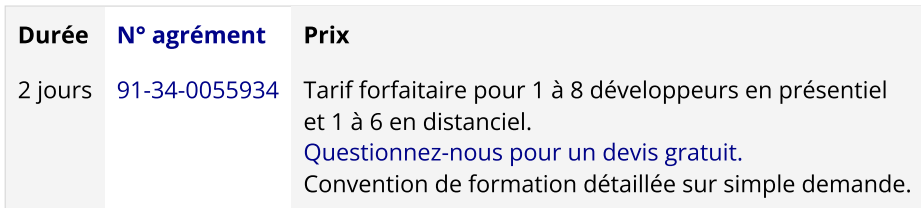

Les [conditions](https://pcsoft.fr/formation/conditions-generales.htm) générales de formation PC SOFT s'appliquent.

Date de révision : Janvier 2024